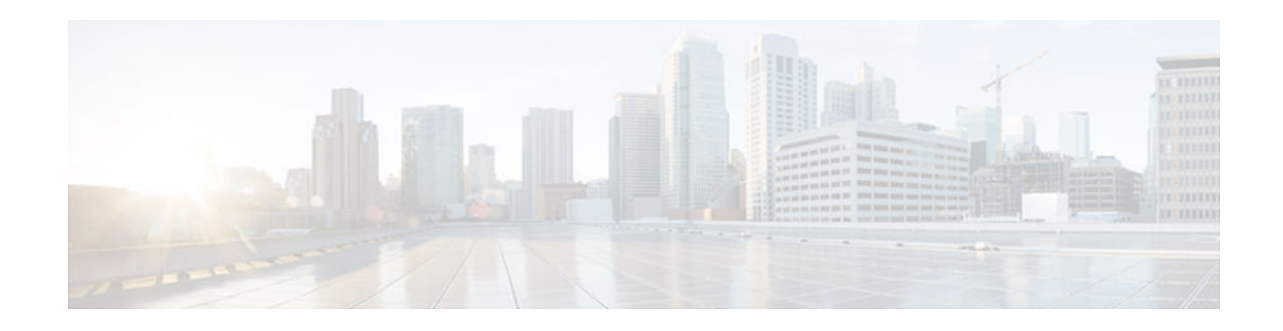

# **IPv6 Device Tracking**

#### **Last Updated: October 9, 2012**

IPv6 device tracking provides IPv6 host liveness tracking so that a neighbor table can be immediately updated when an IPv6 host disappears.

- Finding Feature Information, page 1
- Information About IPv6 Device Tracking, page 1
- [How to Configure IPv6 Device Tracking, page 2](#page-1-0)
- [Configuration Examples for IPv6 Device Tracking, page 4](#page-3-0)
- [Additional References, page 4](#page-3-0)
- [Feature Information for IPv6 Device Tracking, page 5](#page-4-0)
- [Glossary, page 6](#page-5-0)

## **Finding Feature Information**

Your software release may not support all the features documented in this module. For the latest caveats and feature information, see [Bug Search Tool](http://www.cisco.com/cisco/psn/bssprt/bss) and the release notes for your platform and software release. To find information about the features documented in this module, and to see a list of the releases in which each feature is supported, see the feature information table at the end of this module.

Use Cisco Feature Navigator to find information about platform support and Cisco software image support. To access Cisco Feature Navigator, go to [www.cisco.com/go/cfn.](http://www.cisco.com/go/cfn) An account on Cisco.com is not required.

# **Information About IPv6 Device Tracking**

- IPv6 First-Hop Security Binding Table, page 1
- [IPv6 Device Tracking, page 2](#page-1-0)

### **IPv6 First-Hop Security Binding Table**

A database table of IPv6 neighbors connected to the device is created from information sources such as Neighbor Discovery Protocol (NDP) snooping. This database, or binding, table is used by various IPv6 guard features to validate the link-layer address (LLA), the IPv4 or IPv6 address, and prefix binding of the neighbors to prevent spoofing and redirect attacks.

# $\cdot$ l $\cdot$ l $\cdot$ **CISCO**

### <span id="page-1-0"></span>**IPv6 Device Tracking**

The IPv6 Device Tracking feature provides IPv6 host liveness tracking so that a neighbor table can be immediately updated when an IPv6 host disappears. The feature tracks the liveness of the neighbors connected through the Layer 2 device on a regular basis in order to revoke network access privileges as they become inactive.

## **How to Configure IPv6 Device Tracking**

- Configuring IPv6 Binding Table Content, page 2
- [Configuring IPv6 Device Tracking, page 3](#page-2-0)

### **Configuring IPv6 Binding Table Content**

#### **SUMMARY STEPS**

- **1. enable**
- **2. configure terminal**
- **3. ipv6 neighbor binding vlan** *vlan-id* {**interface** *type number* | *ipv6-address* | *mac-address*} [**tracking** [**disable** | **enable** | **retry-interval** *value*] | **reachable-lifetime** *value*]
- **4. ipv6 neighbor binding max-entries** *entries* [**vlan-limit** *number* | **interface-limit** *number* | **mac-limit** *number*]
- **5. ipv6 neighbor binding logging**
- **6. exit**
- **7. show ipv6 neighbor binding** [**vlan** *vlan-id* | **interface** *type number* | **ipv6** *ipv6-address* | **mac** *macaddress*]

#### **DETAILED STEPS**

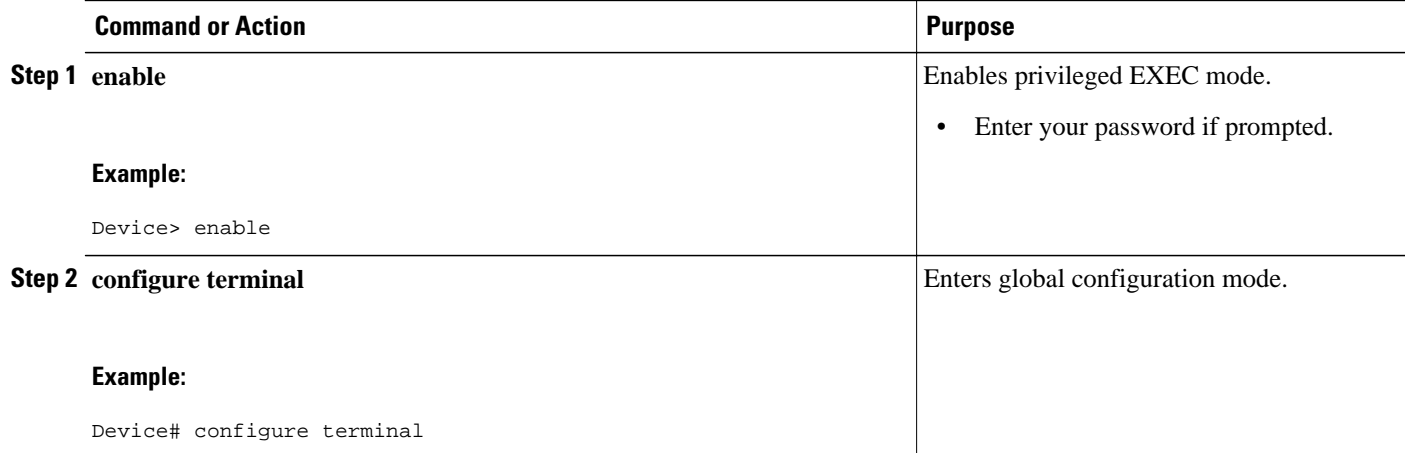

<span id="page-2-0"></span>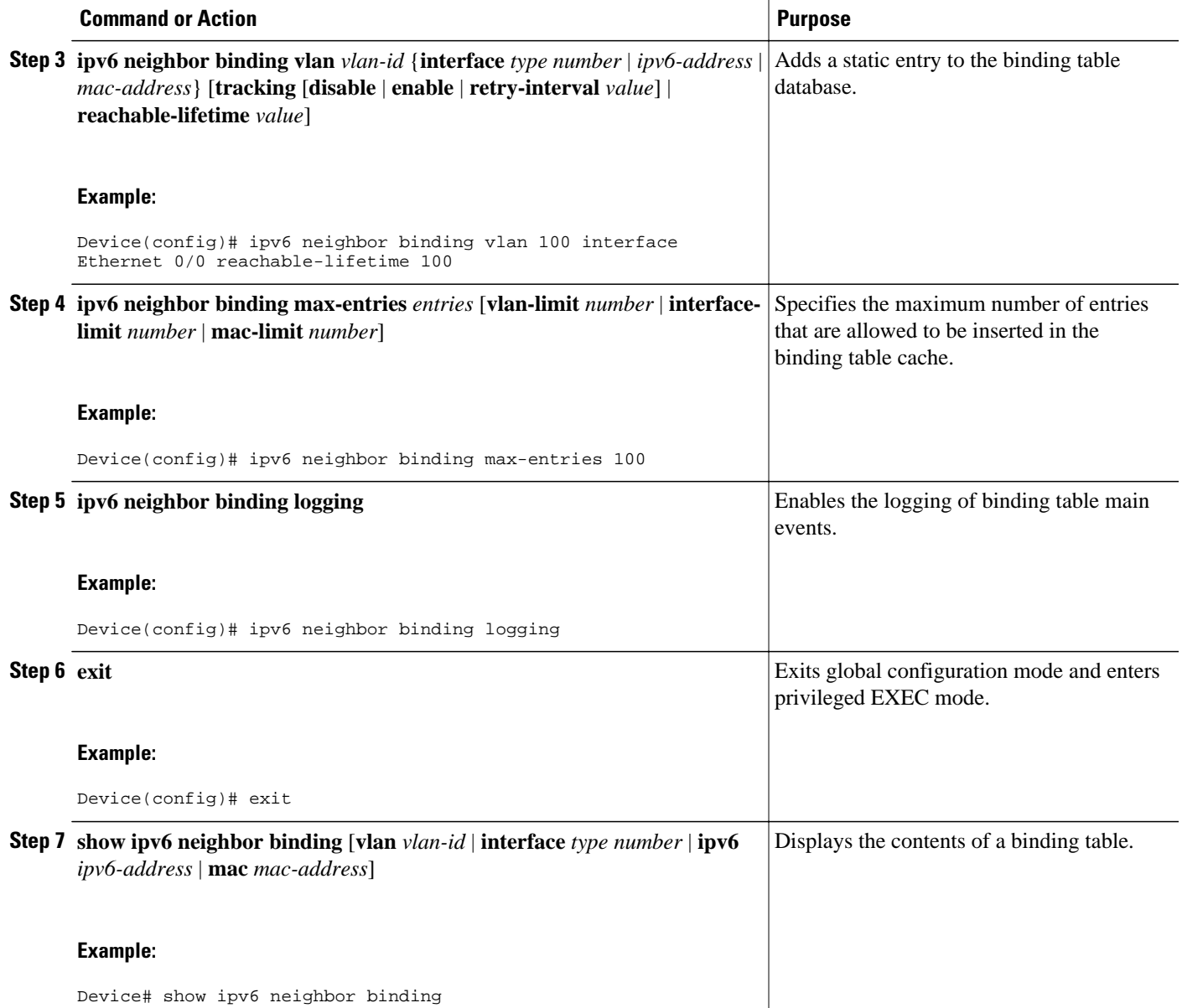

### **Configuring IPv6 Device Tracking**

Perform this task to provide fine tuning for the life cycle of an entry in the binding table for the IPv6 Device Tracking feature. For IPv6 device tracking to work, the binding table needs to be populated.

#### **SUMMARY STEPS**

- **1. enable**
- **2. configure terminal**
- **3. ipv6 neighbor tracking** [**retry-interval** *value*]

#### <span id="page-3-0"></span>**DETAILED STEPS**

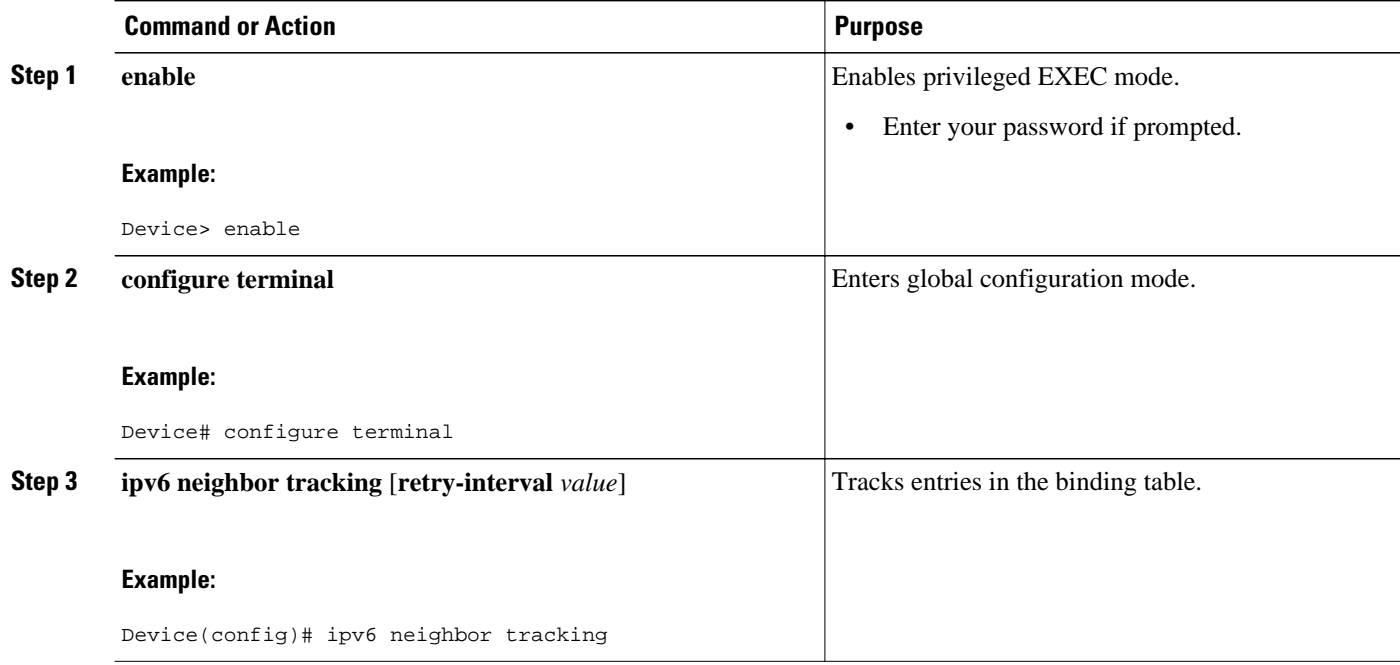

## **Configuration Examples for IPv6 Device Tracking**

• Example: Verifying IPv6 Device Tracking, page 4

### **Example: Verifying IPv6 Device Tracking**

Device# **show ipv6 neighbor tracking**

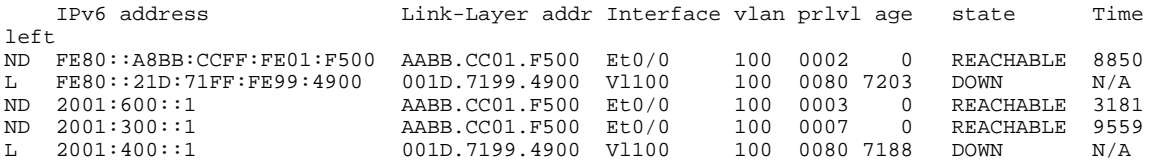

## **Additional References**

**Related Documents**

**Related Topic Document Title**

IPv6 addressing and connectivity *IPv6 Configuration Guide*

<span id="page-4-0"></span>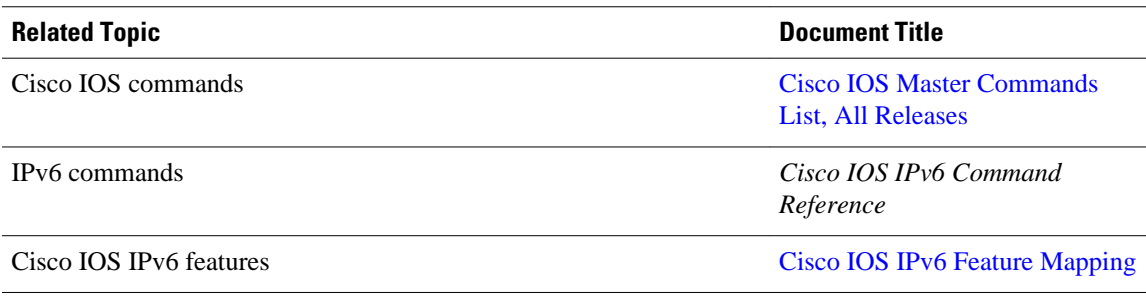

#### **Standards and RFCs**

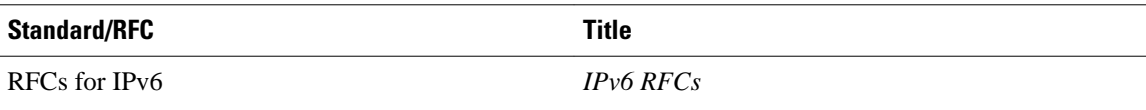

#### **MIBs**

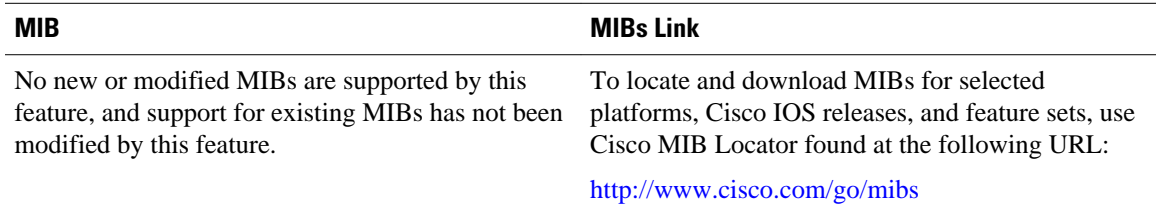

#### **Technical Assistance**

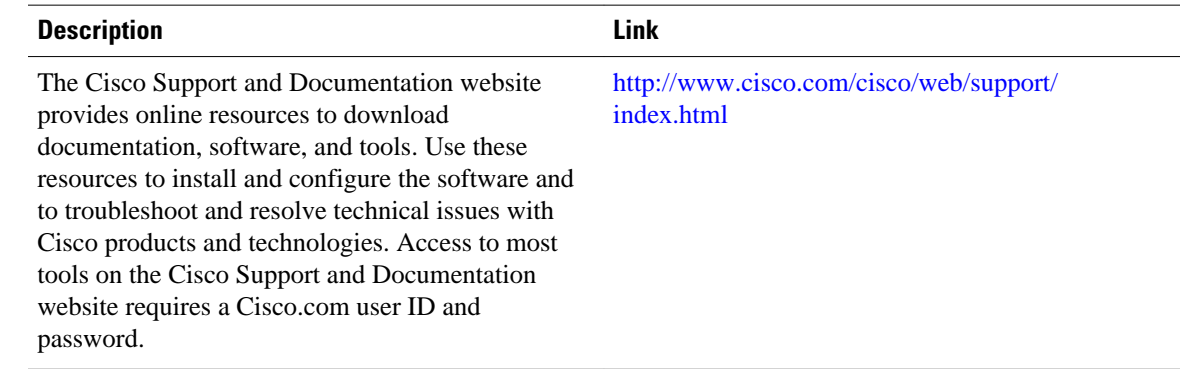

# **Feature Information for IPv6 Device Tracking**

The following table provides release information about the feature or features described in this module. This table lists only the software release that introduced support for a given feature in a given software release train. Unless noted otherwise, subsequent releases of that software release train also support that feature.

Use Cisco Feature Navigator to find information about platform support and Cisco software image support. To access Cisco Feature Navigator, go to [www.cisco.com/go/cfn.](http://www.cisco.com/go/cfn) An account on Cisco.com is not required.

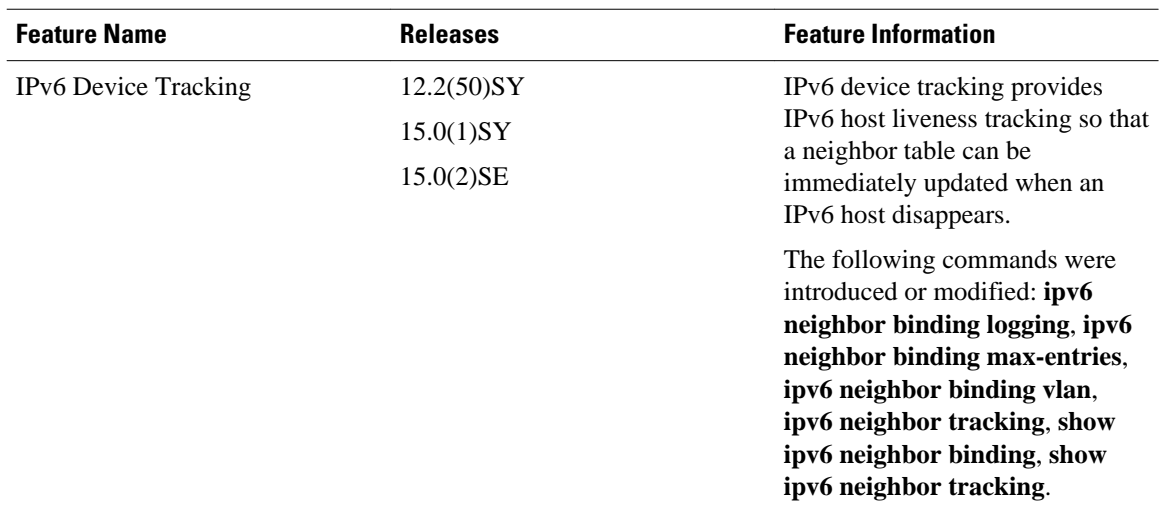

<span id="page-5-0"></span>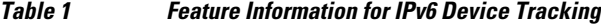

## **Glossary**

- **CA**—certification authority.
- **CGA**—cryptographically generated address.
- **CPA**—certificate path answer.
- **CPR**—certificate path response.
- **CPS**—certification path solicitation. The solicitation message used in the addressing process.
- **CRL**—certificate revocation list.
- **CS**—certification server.
- **CSR**—certificate signing request.
- **DAD**—duplicate address detection. A mechanism that ensures two IPv6 nodes on the same link are not using the same address.
- **DER**—distinguished encoding rules. An encoding scheme for data values.
- **nonce**—An unpredictable random or pseudorandom number generated by a node and used once. In SeND, nonces are used to ensure that a particular advertisement is linked to the solicitation that triggered it.
- **non-SeND** node—An IPv6 node that does not implement SeND but uses only the Neighbor Discovery Protocol without security.
- **NUD**—neighbor unreachability detection. A mechanism used for tracking neighbor reachability.
- PACL—port-based access list.
- **PKI**—public key infrastructure.
- RA—router advertisement.
- **RD**—Router discovery allows the hosts to discover what devices exist on the link and what subnet prefixes are available. Router discovery is a part of the Neighbor Discovery Protocol.
- **Router Authorization Certificate**—A public key certificate.
- **SeND node**—An IPv6 node that implements SeND.
- **trust anchor**—An entity that the host trusts to authorize devices to act as devices. Hosts are configured with a set of trust anchors to protect device discovery.

Cisco and the Cisco logo are trademarks or registered trademarks of Cisco and/or its affiliates in the U.S. and other countries. To view a list of Cisco trademarks, go to this URL: [www.cisco.com/go/trademarks.](http://www.cisco.com/go/trademarks) Third-party trademarks mentioned are the property of their respective owners. The use of the word partner does not imply a partnership relationship between Cisco and any other company. (1110R)

Any Internet Protocol (IP) addresses and phone numbers used in this document are not intended to be actual addresses and phone numbers. Any examples, command display output, network topology diagrams, and other figures included in the document are shown for illustrative purposes only. Any use of actual IP addresses or phone numbers in illustrative content is unintentional and coincidental.

© 2012 Cisco Systems, Inc. All rights reserved.